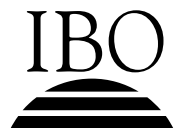

## **TECNOLOGÍA DE LA INFORMACIÓN EN UNA SOCIEDAD GLOBAL NIVEL MEDIO PRUEBA 1**

Jueves 22 de mayo de 2003 (tarde)

1 hora

## INSTRUCCIONES PARA LOS ALUMNOS

- No abra esta prueba hasta que se lo autoricen.
- Conteste todas las preguntas.
- y Elija la respuesta que considere más apropiada para cada pregunta e indique la respuesta elegida en la hoja de respuestas provista.
- **1.** Indique **uno** de los siguientes, que constituya un ejemplo de dispositivo que hace tanto de dispositivo de entrada como de salida.
	- A. Escáner
	- B. Monitor de pantalla plana
	- C. Casco de realidad virtual
	- D. Teclado
- **2.** ¿Cuál acción se considera un delito informático?
	- A. Un empleado accede desde su hogar al intranet de la empresa usando su contraseña para recuperar un archivo.
	- B. Una persona retira dinero por el mostrador de un banco, utilizando una identidad falsa.
	- C. Un técnico de servicio de cajeros automáticos retira \$ 1000 de una máquina usando la contraseña de un cliente.
	- D. Un estudiante participa en un concurso de ensayos, al cual presenta un documento copiado de un libro.
- **3.** ¿En cuál situación es mejor utilizar un ser humano y no un sistema de información?
	- A. Contar el número de vehículos que pasan por una carretera
	- B. Entrevistar a un futuro empleado
	- C. Ubicar libros en una biblioteca
	- D. Contar el número de espectadores que pasan por la entrada a un estadio
- **4.** Una integrante del personal de ventas deja una empresa para comenzar a trabajar por su cuenta. Indique **una** de las siguientes situaciones que podría causarle a la empresa un problema económico difícil de resolver.
	- A. No le devuelve a la empresa la computadora portátil que ésta le ha prestado.
	- B. Baja de la red una copia del archivo de clientes.
	- C. Sabe la contraseña del administrador de la red.
	- D. Fue capacitada para usar un determinado programa para computador.
- **5.** ¿Por qué es más práctico usar una hoja de cálculo que una calculadora para preparar un presupuesto?
	- A. Las hojas de cálculo sólo usan datos numéricos.
	- B. Los cálculos de la hoja de cálculo serán siempre correctos.
	- C. Las hojas de cálculo permiten usar fórmulas.
	- D. Las hojas de cálculo le permiten modificar números para ver los efectos que ello produce.
- **6.** Un sensor conectado a un computador tiene **uno** de los siguientes propósitos. ¿Cuál es?
	- A. Digitalizar imágenes
	- B. Controlar la temperatura
	- C. Ingresar texto
	- D. Leer huellas dactilares
- **7.** ¿Por qué es que a menudo las empresas controlan el uso que hacen los empleados de los computadores?
	- A. Para proteger a los empleados de los hackers
	- B. Para asegurar la productividad dentro de la empresa
	- C. Para resguardar información importante contenida en el disco duro del empleado
	- D. Para determinar si el computador del empleado está fallando

**8.** Un gimnasio utiliza un lector de código de barras para leer información contenida en la tarjeta de socio de un cliente. ¿Qué elemento de información se registrará en el código de barras?

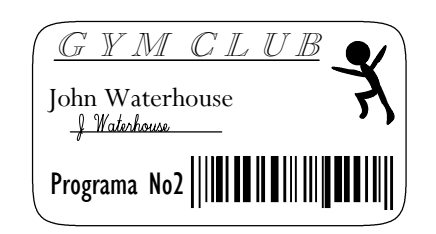

- A. La edad del cliente
- B. El número de veces que el cliente utiliza el gimnasio
- C. El número de socio del cliente
- D. La cuota social
- **9.** ¿Cuál afirmación, relativa a los *dispositivos de almacenamiento*, es cierta?
	- A. Una cinta magnética sólo puede almacenar cantidades pequeñas de información.
	- B. Una cinta magnética es un medio de acceso aleatorio.
	- C. Los discos Zip se utilizan para intercambiar grandes archivos de datos entre máquinas.
	- D. Un disquete es un medio de acceso secuencial.
- **10.** ¿Cuál sistema ubicaría animales caseros perdidos que estén equipados con un collar que envía señales?
	- A. Un sistema experto
	- B. Un sistema de posición global (GPS)
	- C. Un sistema de información geográfica (GIS)
	- D. Un sistema de simulación por computador
- **11.** Indique **uno** de los siguientes que constituye un aspecto ético importante a considerar cuando se instala nuevo software en la red.
	- A. La cantidad de RAM necesaria para cargar el software
	- B. La compatibilidad del nuevo software con el sistema operativo
	- C. La cantidad de espacio disponible en el disco duro del servidor de archivos
	- D. Los requisitos de concesión de licencia del software
- **12.** ¿Qué fin tiene un "enchufable" (*plug-in*) puesto en la carpeta de una aplicación?
	- A. Asegurar que se respete el derecho de autor
	- B. Impedir los virus
	- C. Incrementar la funcionalidad del programa
	- D. Registrar las actividades del usuario en el computador
- **13.** ¿Cuál término describe la inundación de un servidor de web para hacer que deje de funcionar?
	- A. Un ataque de negación de servicio
	- B. Spamming
	- C. Un virus de macro
	- D. Una bomba lógica
- **14. Una** de los siguientes es una manera de impedir el hacking. ¿Cuál es?
	- A. Instalar un programa de desfragmentación
	- B. Utilizar un programa de utilidad para disco a fin de recuperar datos dañados
	- C. Instalar una barrera de protección (*firewall*)
	- D. Actualizar el software de sistema a la versión más nueva
- **15.** ¿Cuál es el formato utilizado para almacenar manuales en un CD-ROM de modo tal que conserven el aspecto de la versión impresa original?
	- A. ASCII
	- B. jpeg (jpg)
	- C. pdf
	- D. sylk
- **16.** ¿Cuál aplicación exige gráfica orientada a objetos (vectorial)?
	- A. Software para editar fotografías
	- B. Software para editar vídeo
	- C. Software para dibujo arquitectónico
	- D. Software de digitalización
- **17.** Una estudiante quiere utilizar una imagen de la World Wide Web en su trabajo. **Uno** de los siguientes es el procedimiento que debe seguir. ¿Cuál es?
	- A. Debe enviar un mensaje de correo electrónico al artista solicitando permiso para usar la imagen, y citar la fuente en su trabajo.
	- B. Debe modificarla con un editor de gráfica y decirle al artista que la ha utilizado.
	- C. Debe modificarla con un editor de gráfica y citar la fuente en su trabajo.
	- D. Puede usarla libremente porque en la Web no existe el derecho de autor sobre las imágenes.
- **18.** En **una** de las situaciones a continuación se usaría una hoja de cálculo. ¿Cuál es?
	- A. Creación de un modelo matemático
	- B. Creación de imágenes rotatorias tridimensionales
	- C. Creación de distintas formas de disponer los mismos datos
	- D. Descargar datos matemáticos de la Internet
- **19. Una** de las técnicas que siguen no se usa jamás para la preparación de pronósticos meteorológicos. ¿Cuál es?
	- A. Realidad virtual
	- B. Simulación
	- C. Modelado
	- D. Bases de datos
- **20.** Se podría utilizar **uno** de los siguientes tipos de campo para almacenar números telefónicos en una base de datos. ¿Cuál es?
	- A. Cálculo
	- B. Fecha
	- C. Texto
	- D. Multimedia
- **21.** En una escuela se almacenan los datos personales de los estudiantes en una base de datos de la biblioteca y también en la base de datos de la administración. Indique **uno** de los términos a continuación que describe esta situación.
	- A. Integridad de los datos
	- B. Redundancia de los datos
	- C. Seguridad de los datos
	- D. Validez de los datos
- 22. Una de las situaciones que siguen comprende un aspecto ético. ¿Cuál es?
	- A. Afinar su guitarra según una nota digitalizada
	- B. Digitalizar sus propias composiciones para guitarra
	- C. Acompañar una canción oída por una radio digital con su guitarra
	- D. Digitalizar la colección de discos de sus padres y enviarla a su amigo
- **23.** Una crítica frecuente a los programas de aprendizaje asistido por computador es que son excesivamente superficiales. Indique **uno** de los elementos siguientes, que podría agregarse para estimular su uso como herramientas didácticas serias a usar como apoyo en la enseñanza secundaria.
	- A. Gráfica moderna y de alta resolución para aumentar el entusiasmo y el realismo
	- B. Vínculos con sitios web para presentar sugerencias a los estudiantes
	- C. Preguntas abiertas que estimulan a la discusión y la investigación ulterior
	- D. Una clave de respuestas para brindar un feedback instantáneo
- **24.** ¿Cuál es la principal función de un archivo MP3?
	- A. Mejorar la calidad de un archivo de sonido
	- B. Asegurar que sea fácilmente compatible con los sistemas de computación de todo el mundo
	- C. Reducir el volumen de un archivo de sonido
	- D. Violar la protección contra el copiado insertada en un archivo de sonido
- **25.** ¿Qué es la Prueba de Turing?
	- A. Un sistema experto
	- B. Una prueba para determinar si ciertas respuestas están siendo dadas por un ser humano o por una máquina
	- C. Una prueba para determinar los MHz de distintos modelos de computador
	- D. Una prueba para determinar el grado de fragmentación de un disco duro
- **26. Una** de las siguientes afirmaciones acerca del aprendizaje electrónico (en línea) es cierta. ¿Cuál es?
	- A. Siempre se enseña a través de videoconferencias.
	- B. Siempre es fácil controlar cuánto aprenden los estudiantes.
	- C. Se pueden proveer actualizaciones continuas a través de la Internet.
	- D. A los estudiantes les resulta fácil aprender a distancia.
- **27. Una** de las siguientes es una ventaja de la presentación de la información en una página web con respecto a un documento creado por publicación electrónica. ¿Cuál es?
	- A. Es imposible plagiar la información.
	- B. Es sencillo ver toda la información de una vez.
	- C. Es más accesible a un público más amplio.
	- D. Es fácil insertar texto e imágenes en cualquier sitio de una página web.
- **28.** ¿Cuál de estos servicios en la Internet se puede considerar como no ético?
	- A. Un servidor entrega periódicamente información solicitada por un abonado.
	- B. Los titulares de noticias de temas elegidos por el usuario se desplazan por la parte superior de su pantalla.
	- C. Un abonado recibe mapas meteorológicos al minuto en una pequeña ventana de su pantalla.
	- D. Se pueden colocar avisos para reunir información sobre el usuario.
- **29. Uno** de los siguientes hechos resulta de la publicación de enciclopedias en CD-ROM. ¿Cuál es?
	- A. Las enciclopedias han subido de precio.
	- B. La información se presenta acompañada de sonido, así como en forma visual.
	- C. Las enciclopedias en CD-ROM son más precisas.
	- D. Hoy día es legal utilizar material de una enciclopedia en trabajos escolares sin citar la fuente.
- **30. Una** de las siguientes técnicas permite a empresarios de distintos países ver y oír uno al otro en tiempo real. ¿Cuál es?
	- A. Salas de chat
	- B. Servicios de teleconferencia
	- C. Grupos de noticias
	- D. Servicios de videoconferencia
- **31.** ¿Cuál función está disponible en la televisión digital, pero no en la televisión analógica?
	- A. Una pantalla mixta, con noticias por teletexto y una película
	- B. Hay cincuenta canales o más, disponibles a través de un control remoto
	- C. La posibilidad de elegir otro ángulo de cámara durante un concierto
	- D. Recepción de canales de radio a través del receptor de televisión
- **32. Uno** de los siguientes es un aspecto ético de la conexión en red de los computadores de una escuela. ¿Cuál es?
	- A. Se puede emplear más personal técnico.
	- B. Los estudiantes pueden conectarse a su directorio base desde cualquier computador conectado a la red.
	- C. Se puede seguir y controlar el uso de la Internet.
	- D. Los estudiantes pueden acceder a pornografía a través de la Internet.
- **33.** ¿Cómo pueden las empresas que utilizan una LAN asegurar la privacidad total dentro de dicha red?
	- A. Usar una clave de encriptación
	- B. Usar una barrera de protección (*firewall*)
	- C. Inscribirse en un organismo de protección de datos en su país
	- D. No pueden
- **34.** ¿Dónde se almacenan los cookies?
	- A. En el disco duro del computador del cliente
	- B. En el servidor del ISP
	- C. En el computador central de un sitio de comercio electrónico
	- D. En el archivo de registro de correo electrónico del computador del cliente
- **35.** Una de las siguientes afirmaciones acerca de las Intranets es falsa. ¿Cuál es?
	- A. Una intranet utiliza el protocolo Internet.
	- B. Para una intranet se necesitan un servidor y un navegador cliente.
	- C. Una intranet puede usar formato HTML.
	- D. Una intranet se debe abrir a la comunidad de la Internet.
- **36. Uno** de los siguientes es un formato válido de URL. ¿Cuál es?
	- A. info@tourist.com
	- B. http@tourist.biz
	- C. http://tourist.biz
	- D. http://tourist@com
- **37.** ¿Cuál situación describe un caso de infracción del derecho de autor?
	- A. Un profesor de arte utiliza un navegador Internet para mostrar pinturas del Louvre.
	- B. Un estudiante utiliza la Web para realizar búsquedas para sus trabajos del portafolio de TISG.
	- C. Un estudio cinematográfico pone una sinopsis en la Internet.
	- D. Un artista gráfico crea un collage usando imágenes de la Internet.
- **38.** ¿Cuál de estas funciones **no** estaba disponible antes de aparecer la Internet?
	- A. Comunicación instantánea con una persona en otro país
	- B. Realizar compras desde el hogar
	- C. Noticias de todo el mundo el día en que ocurren
	- D. La posibilidad de conversar anónimamente con un grupo de personas en tiempo real
- **39. Uno** de los siguientes permite a un técnico en computadores entrar a un sistema de computación cuando el usuario ha olvidado su contraseña. ¿Cuál es?
	- A. Clave de encriptado
	- B. Puerta trasera
	- C. Firewall
	- D. Navegador
- **40. Uno** de los siguientes constituye una situación en la cual se usan robots en lugar de seres humanos. ¿Cuál es?
	- A. Acceder a un sistema de computación a través de una puerta trampa
	- B. Recuperar objetos del fondo del océano
	- C. Entrar grandes cantidades de información en una base de datos
	- D. Supervisar el armado de automóviles